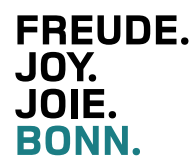

### **Bonn Tours for Groups 2021**

Guided Sightseeing and Walking Tours

## **Bonninformation**

Windeckstraße 1/am Münsterplatz, 53111 Bonn

Tourist advice, accommodation, guided coach and walking tours, tour guide service, Bonn souvenirs, event programmes, ticket service, theatre and concert tickets

**Tel.: 0049 (0) 228 - 77 50 00** bonninformation@bonn.de

**Information and bookings of tour guides: Bonn-Information, Bonn-Touren dept.**

Tel.: 0049 (0) 228 - 77 39 21 and 77 50 01 Fax: 0049 (0) 228 - 77 96 13 92 0 E-Mail: bonntouren@bonn.de www.bonn.de

Opening hours:

Monday - Thursday 10 am - 1 pm and  2 pm - 4 pm Friday 10 am - 2 pm

Tram 16, 18, 61, 62, 63, 66 Stop: Hauptbahnhof (main railway station)

**BONN IS BEETHOVEN. LET HIS MELODY GUIDE YOU.** 

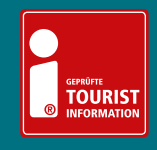

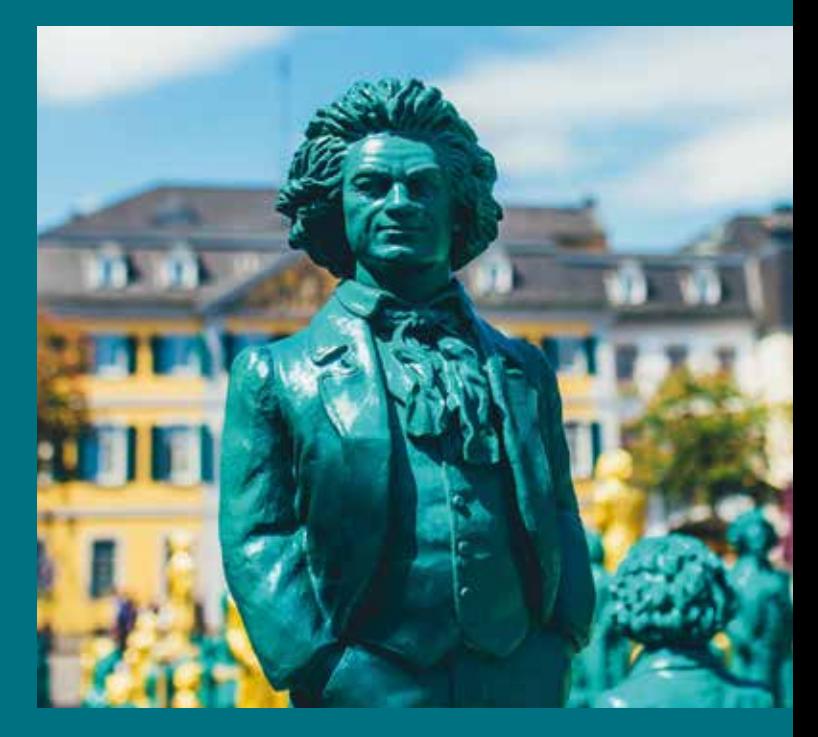

## **Bonninformation**

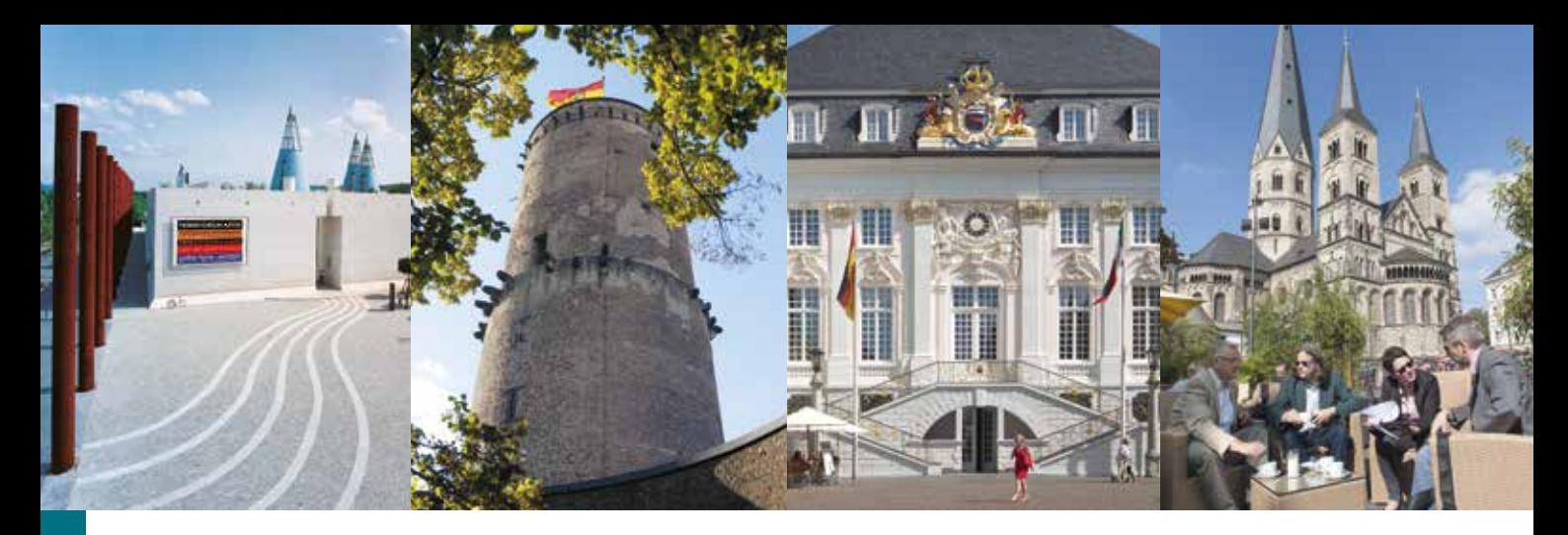

 $\Box$ 

#### **The Big City Tour with your own coach: Bonn yesterday, today and tomorrow**

Once the Romans settled here on the banks of the Rhine; in recent history Bonn was the capital of the young Federal Republic of Germany. Today, Bonn is an attractive UN and university city with a rich cultural life, and is an important centre for business and science. Discover the many faces of Bonn and the architectural heritage of more than 2000 years of city history on the Big City Tour. Experience the southern district with its picturesque late 19<sup>th</sup> century houses and the Museum Mile with its renowned institutions. The former governmental district has developed into Bonn's new international centre with the UN campus and the global headquarters of Deutsche Telekom and Deutsche Post DHL, which symbolise Bonn's successful economic transition following the capital city era. Enjoy the unique panorama of the Siebengebirge hills at the gateway to the Romantic Rhine and the flair of the former spa and residence town Bad Godesberg with its beautiful villas.

#### **Duration:** 2 hours

**Price:** 127 Euro with your own coach **Available languages:** English, French, Dutch, Spanish, Italian, Russian, Polish, Chinese, others on request

#### **Walking tour through Bonn's Historical City Centre – Roman Settlement, Baroque Residence and Beethoven City**

Walk in the footsteps of the Romans and the Prince-electors of Cologne. The sights of the city centre are so close together that they can be easily visited on foot. Discover the tracks of the city's most famous son, Ludwig van Beethoven, and enjoy the imposing view of the Siebengebirge hills. The most important points of interest on the circular walk are the Beethoven monument, the Minster, the Electoral Palace – today the University – with the Hofgarten park, the Old Town Hall and the Rhine promenade, where the White Fleet starts its boat trips on the Rhine. The guided walk ends at the birthplace of the world-famous composer Ludwig van Beethoven.

**Tip:** Round off the tour with a visit to the Beethoven House.

**Duration:** 2 hours **Price:** 110 Euro **Maximum number for walking tour:** 15 people **Note:** Please contact the Beethoven House directly for a guided tour per email: museum@beethoven.de, or by phone: 0049-228-98175-25 **Available languages:** English, French, Dutch, Spanish, Italian, Russian, Polish, Chinese, others on request

## RTHVN

**The Beethoven anniversary honours Ludwig van Beethoven's 250th birthday.**

The varied programme is summarised under the umbrella brand **"BTHVN2020**" and is under the motto "Discover Beethoven". The celebrations in Bonn and the region will last until September 2021. The dates of the anniversary can be found in the calendar of events at **www.bthvn2020.de**

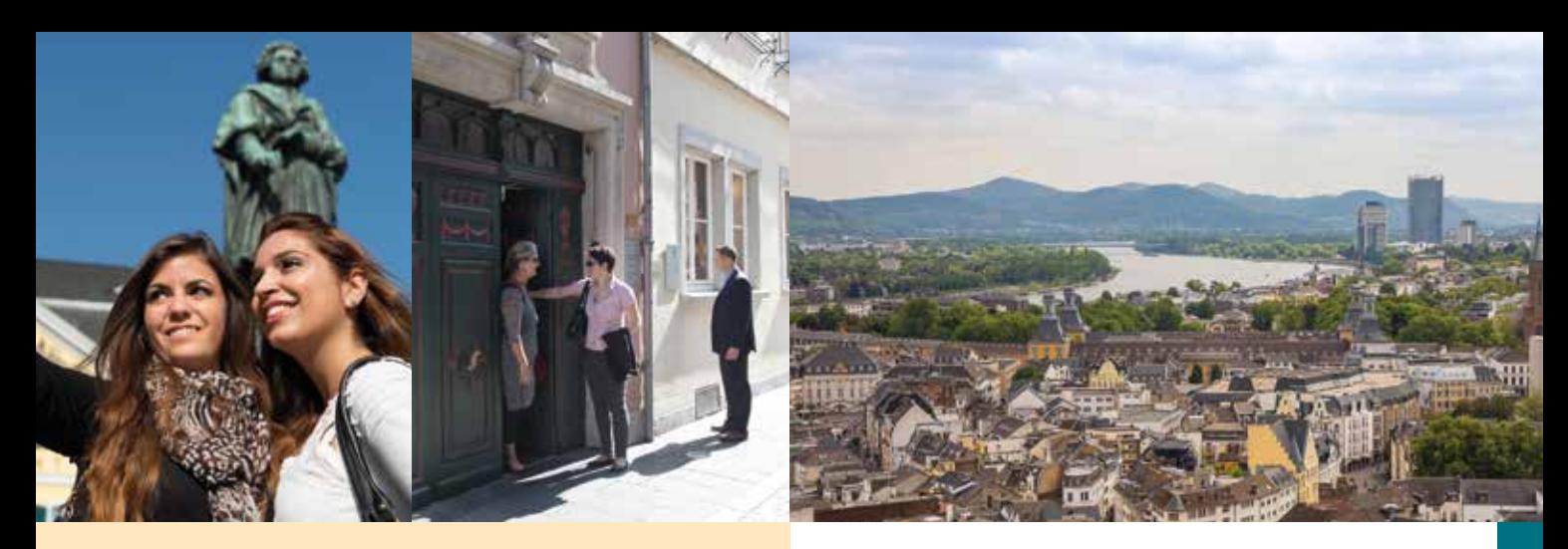

# $\mathcal{L}_{\mathbf{a}}$

**BTHV** 

#### **Walking Tour: Anniversary Tour "Beethoven Story"**

Discover Ludwig van Beethoven's birthplace in the Bonngasse 20, where he was born in December 1770. Who at that time could have known that a musical genius was born, whose music is known all over the world today? Beethoven lived in Bonn until 1792, before he moved to Vienna, where he became one of the world's famous composers. You will visit places and locations where the composer worked, and you will get fascinating insights into his everyday life. Possible stations of the tour could include: The Remigius Church with Ludwig van Beethoven's baptismal font, the Beethoven monument at the Münsterplatz and his birth house (outside viewing).

**Tip:** Complete this tour with a guided tour of his birth house, which also accommodates the largest Beethoven museum world-wide. There one can see interesting displays and items from his time in Bonn.

**Duration:** 2 hours **Price:** 110 Euro **Maximum number for walking tour:** 15 people **Note:** Please contact the Beethoven House directly for a guided tour per email: museum@beethoven.de, or by phone: 0049-228-98175-25 **Available languages:** English, French, Dutch, Spanish, Italian, Russian, Polish, Chinese, others on request

#### **City-Countryside-River: Bonn and the Siebengebirge Nature Reserve**

Anyone who has taken a closer look at a map is bound to have noticed that Bonn lies in the heart of an idyllic green countryside in an exceptionally attractive location. This tour starts in the centre of Bonn and takes you to the nearby fabled Siebengebirge – Germany's oldest Nature Reserve. Learn more about the Siebengebirge, its geological origins and mining history, its beauty and legends, its villages and hamlets on this tour. We will stop at the ruins of the former Cistercian Abby in Heisterbach and the Petersberg, site of the German government's guest house, with fantastic views of the Drachenfels and romantic Rhine valley.

#### **Duration:** 3 hours

**Price:** 166 Euro with your own coach plus registration and entrance fee for the Petersberg **Optional extra:** visit to historic sites on the Beethoven trail in Bonn and the surroundings **Available languages:** English, French, others on request

#### **According to your wishes we are happy to offer you:**

- · Full and half day trips with your own coach into the romantic Rhine and idyllic Ahr valley
- · Guided hikes in and around Bonn

**Let us advise you and arrange your stay with us.**

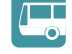

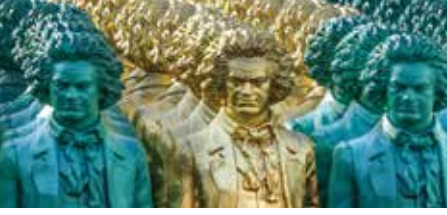

## Bonn Regio WelcomeCard

Further information: TOURISMUS & CONGRESS GMBH Region Bonn/Rhein-Sieg/Ahrweiler Tel.: +49 (0) 228 910 41- 0 info@bonn-region.de wwww.bonn-region.de

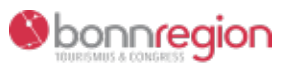

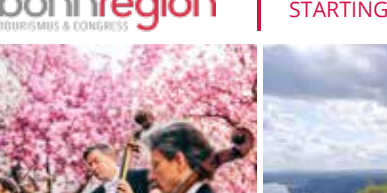

FREE ADMISSION AND DISCOUNTS for museums, sightseeing and leisure offers

FREE PUBLIC TRANSPORTATION to the attractions

VALID FOR 24 HOURS upon ticket validation

#### STARTING AT 10€ PFR PERSON STARTING AT 19€ PER FAMILY

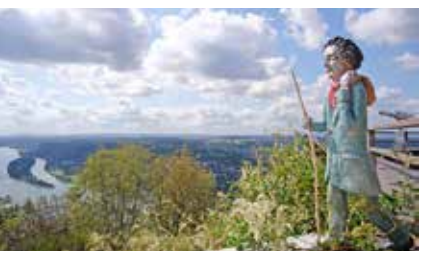

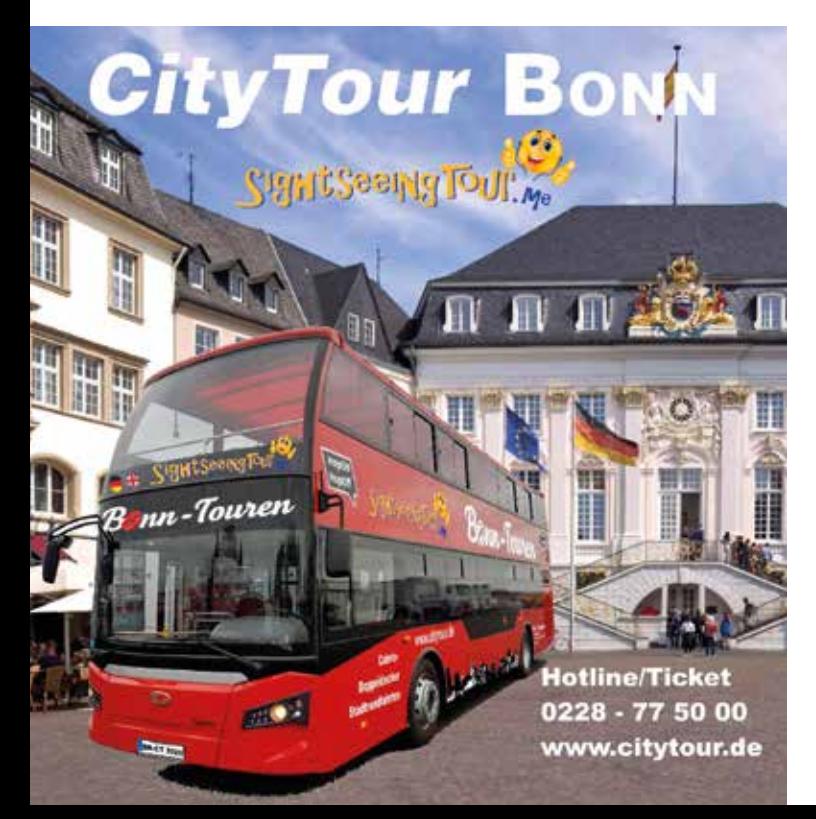

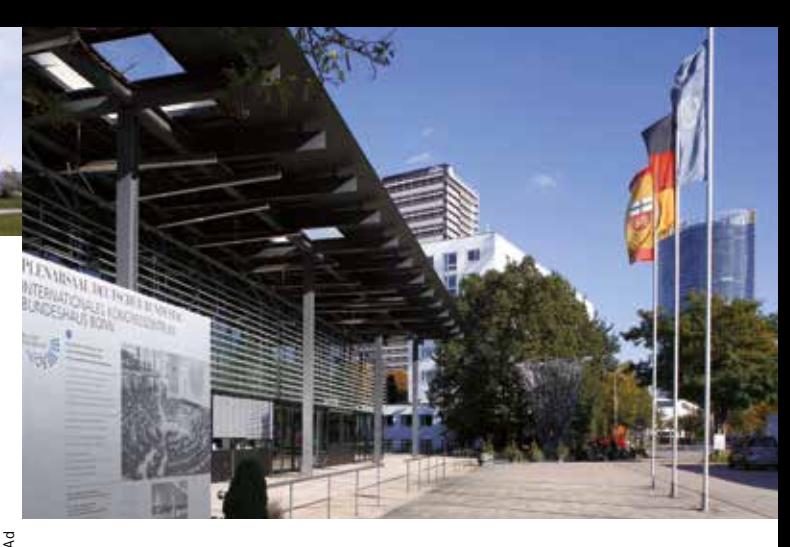

#### **Further Guided Tours in foreign languages on request, e.g.:**

#### **Bonn – Gateway to the Romantic Rhine**

Combined city tour and boat tour **Duration:** from 3 hours **Price:** from 154 Euro plus boat ticket **Maximum number for tour:** 15 people **Available languages:** English, others on request

#### **"Path of Democracy"**

Walk through the former parliament and former government district – cradle of German democracy. **Duration:** 2 hours **Price:** 110 Euro **Maximum number for walking tour:** 15 people **Available languages:** English, French, others on request

#### **"Advent magic"**

Enjoy Bonn's famous Christmas market on a walking tour through the City Centre in an historical and festive atmosphere. **Duration:** 2 hours **Price:** 110 Euro **Maximum number for walking tour:** 15 people **Available languages:** English, French, others on request

#### **General Information**

Entrance or registration fees for buildings must be paid separately. If a coach for a city tour is requested, a list of local bus companies can be provided. Tours generally last two hours but can be adjusted to fit in with your particular itinerary. The duration can be shorted on request, a reduction of the guides' fee is however not possible. If the meeting point with the group is outside Bonn City extra costs will be charged. General terms and conditions are available at the Bonn-Information.

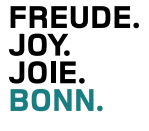

Publisher: The Mayor of the Federal City of Bonn, Office for Economic Development – Bonn-Information, January 2021, pictures: © Federal City of Bonn, © Barbara Frommann/Federal City of Bonn, © Kornelia Danetzki/ Federal City of Bonn © Giacomo Zucca/Federal City of Bonn, cover picture: "Unser Ludwig" from the art installation "Ode an die Freude" by Ottmar Hörl 2019 All information subject to alteration without notice. This brochure is printed on 100% recycled paper, certified with the Blue Angel eco-label.